## iPad 画面イメージ

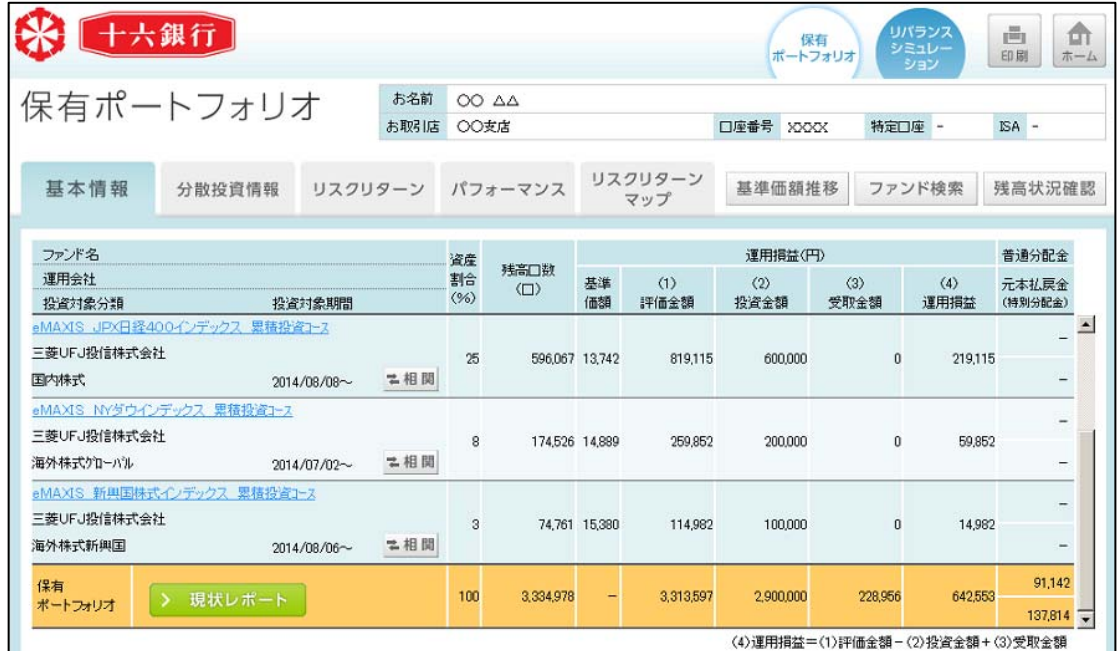

## ○保有ファンド照会(ファンド明細と損益状況、分散投資状況)

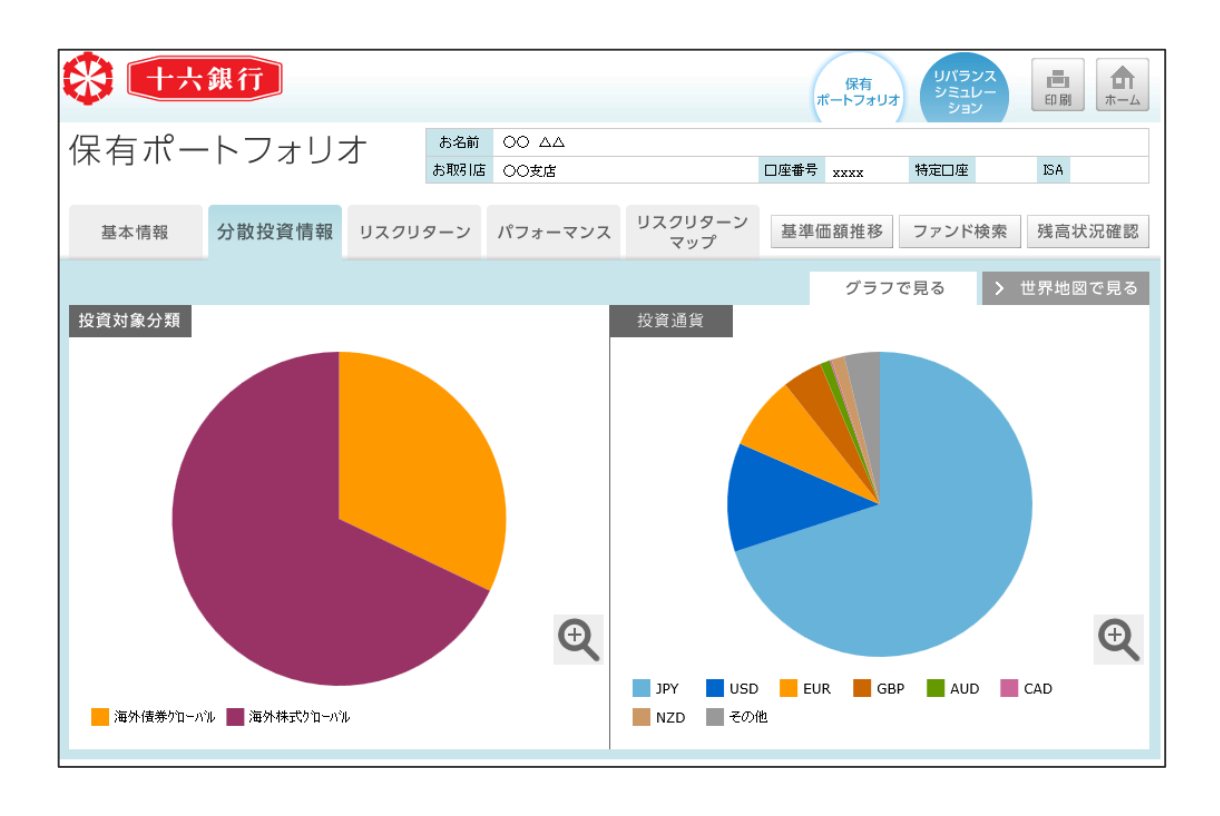

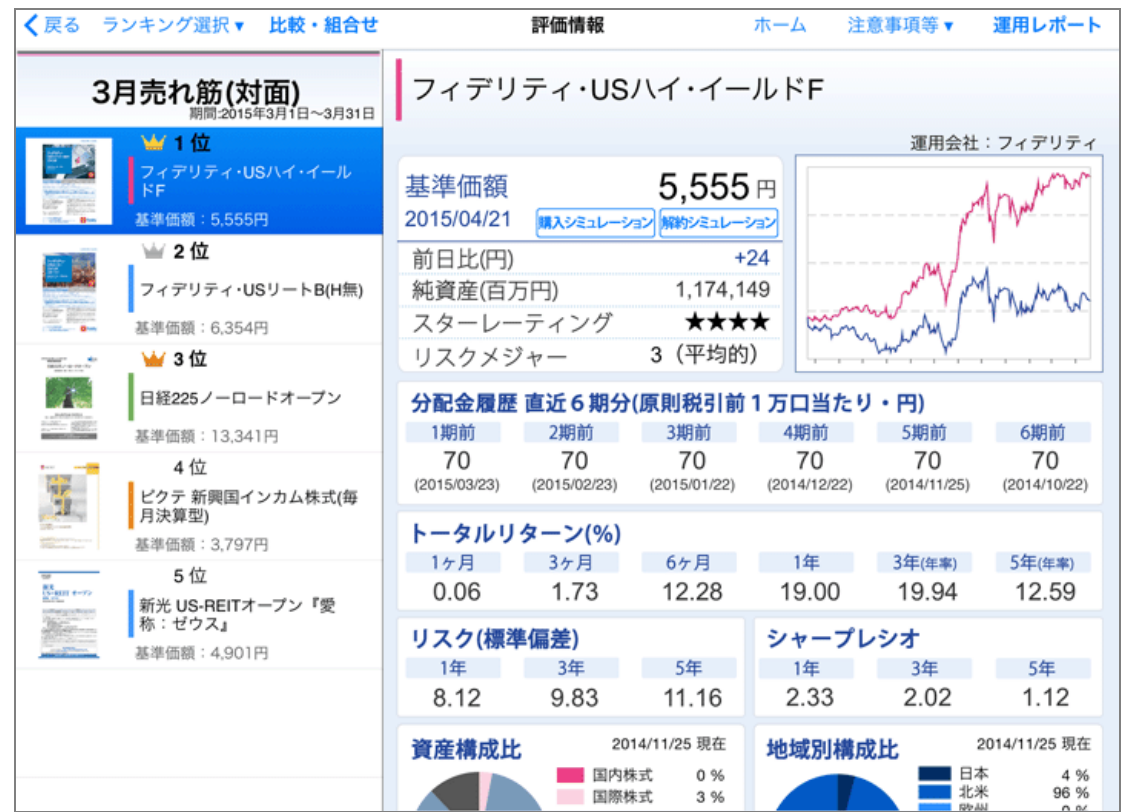

## ○投信情報閲覧(取扱ファンドの情報)

## ○市況情報閲覧

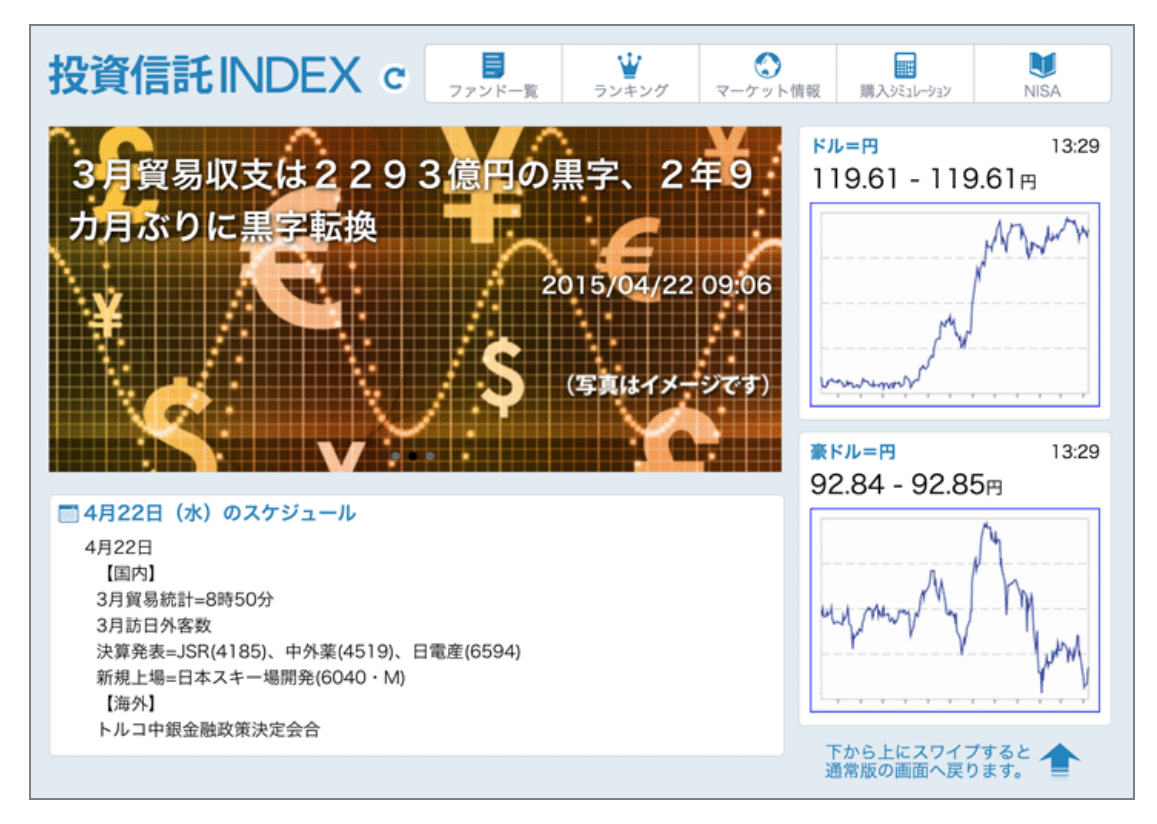